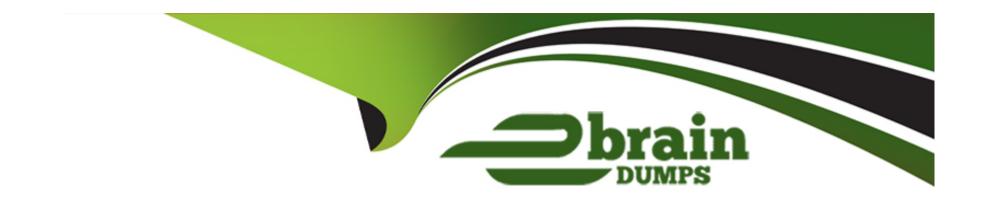

# Free Questions for C\_TAW12\_750 by ebraindumps

Shared by Hartman on 20-10-2022

For More Free Questions and Preparation Resources

**Check the Links on Last Page** 

# **Question 1**

#### **Question Type:** MultipleChoice

In which of the following situations could a row store table be more suitable than a column store table? There are 2 correct answers to this question.

### **Options:**

- A- The table contains data that you want to aggregate.
- B- The table contains mainly distinct values per column across rows.
- **C-** The table contains text that you want to search.
- D- The table contains only a small number of records.

#### **Answer:**

B, D

# **Question 2**

**Question Type:** MultipleChoice

Name some perspectives that are available in the SAP HANA Studio? There are 3 correct answers to this question

### **Options:**

- A- The technology & innovation perspective
- **B-** The Information perspective
- **C-** The Resources perspective
- D- The SAP HANA Modeler perspective
- E- The Administration Console perspective

#### Answer:

C, D, E

# **Question 3**

**Question Type:** MultipleChoice

When to use Enhanced Open SQL?

There are 2 correct answers to this question.

| Options:                                                                           |  |  |  |  |  |
|------------------------------------------------------------------------------------|--|--|--|--|--|
| A- To view scalar components                                                       |  |  |  |  |  |
| B- To access system fields                                                         |  |  |  |  |  |
| C- Need the query in one piece of code only                                        |  |  |  |  |  |
| D- At the time of Dictionary Views                                                 |  |  |  |  |  |
| Answer:                                                                            |  |  |  |  |  |
| B, C                                                                               |  |  |  |  |  |
| Question 4                                                                         |  |  |  |  |  |
| Question Type: MultipleChoice                                                      |  |  |  |  |  |
| When are referential joins executed in analytical views? Choose the correct answer |  |  |  |  |  |
| Options:                                                                           |  |  |  |  |  |
|                                                                                    |  |  |  |  |  |

- A- When fields from both the tables are requested
- B- When fields are optimized
- C- When fields are selected
- D- When all the tables are optimized

#### **Answer:**

Α

# **Question 5**

**Question Type:** MultipleChoice

What are the two layers of ABAP system interacts with its database? There are 2 correct answers to this question.

### **Options:**

- A- The Client database interface
- **B-** The Database specific library
- C- The Data Storage interface

D- The Database independent interface

#### **Answer:**

B, D

# **Question 6**

**Question Type:** MultipleChoice

Explain Transitioning ABAP Code to SAP HANA - Performance Considerations? There are 3 correct answers to this question.

### **Options:**

- A- Some codes immediately run faster
- B- Classical performances recommendations for open SQL remain valid
- C- Some codes transferred to other systems
- D- Some codes impacted positively and should be priorities
- E- Some shifts in priorities, examples, nested selects(higher) indices(lower)

| -             |    |   |    |   |      |
|---------------|----|---|----|---|------|
| Л             | 10 | S |    | _ | 10.0 |
| _             |    | 9 | w  | _ | _    |
| $\overline{}$ |    | - | ₩. | • |      |

A, B, E

# **Question 7**

**Question Type:** MultipleChoice

List down the elements involved in User Management and Security in SAP HANA? There are 3 correct answers to this question

### **Options:**

- A- Assign security
- **B-** Assign job security
- **C-** Manage users
- **D-** Create users
- E- Work management

### **Answer:**

A, C, D

# **Question 8**

### **Question Type:** MultipleChoice

Your ABAP program contains an Open SQL join of two clientdependent tables. You want to replace this with a

native SQL SELECT statement.

Which of the following changes to the SELECT statement can you use to retrieve the same data as before?

There are 2 correct answers to this question.

#### **Options:**

- A- Include the client field in the WHERE condition.
- B- Include the client field in the join condition.
- C- Use the CLIENT SPECIFIED addition.
- D- Include the client field in the field list.

#### **Answer:**

A, B

# **Question 9**

#### **Question Type:** MultipleChoice

You are working with ABAP Development Tools (ADT) For Eclipse. Which of the following options belongs to the settings of a specific ABAP project rather than the entire Eclipse workbench? Please choose the correct answer.

### **Options:**

- A- Statement template options
- B- Editor shortcut key options
- **C-** Code completion options
- **D-** Code formatting options

#### **Answer:**

D

# **Question 10**

**Question Type:** MultipleChoice

What is the central goal of using SAP HANA? Please choose the correct answer.

### **Options:**

- A- Positive Impact on Business
- B- Monitor database for record keeping
- **C-** To set Priorities for system
- **D-** Accelerate Performance

#### **Answer:**

D

# **Question 11**

**Question Type:** MultipleChoice

Name the views that are available to administer and monitor one or several SAP HANA systems? There are 2 correct answers to this question

# **Options:**

- A- The System Monitor view
- **B-** The Administration view
- C- The Landscape view
- D- The Security view

### **Answer:**

A, B

# To Get Premium Files for C\_TAW12\_750 Visit

https://www.p2pexams.com/products/c\_taw12\_750

### **For More Free Questions Visit**

https://www.p2pexams.com/sap/pdf/c-taw12-750

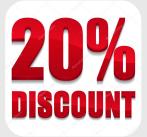